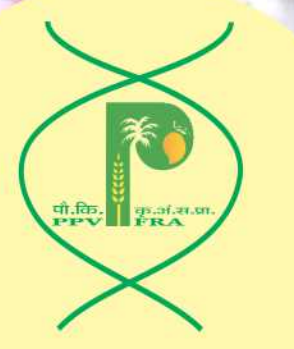

# पौधा किरम और कृषक अधिकार संरक्षण प्राधिकरण

एनएएस परिसर, टोडापुर गांव के निकट डीपीएस मार्ग, नई दिल्ली-110012 ईमेलः- ppvfra-agri@nic.in वेबसाइटः- www.plantauthority.gov.in दूरभाषः - 011-25840777, 25843316 फैक्स:- +91-11-25840478

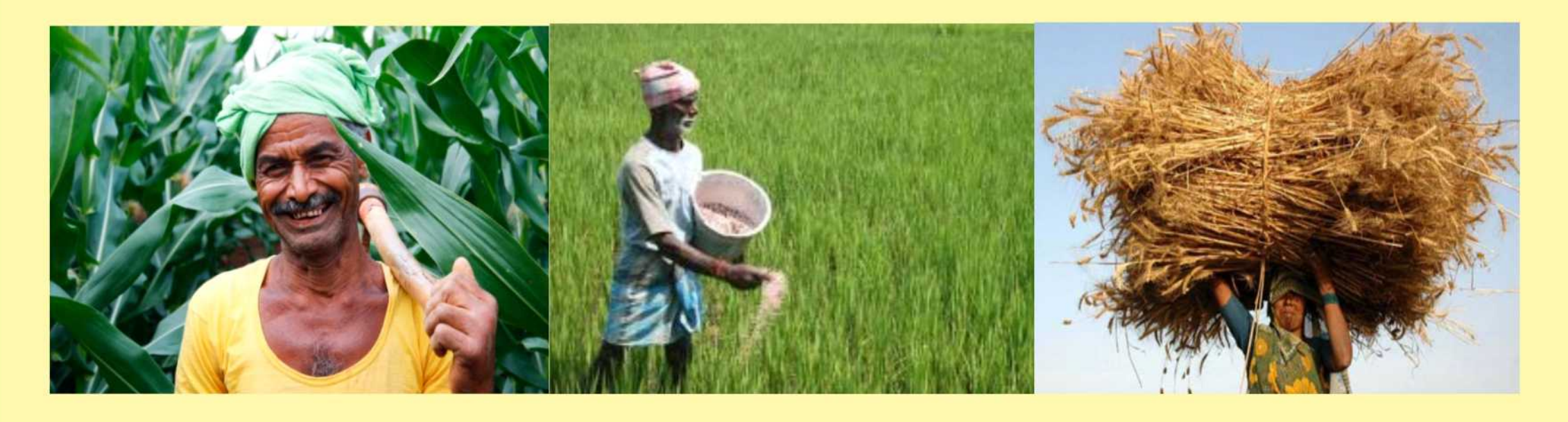

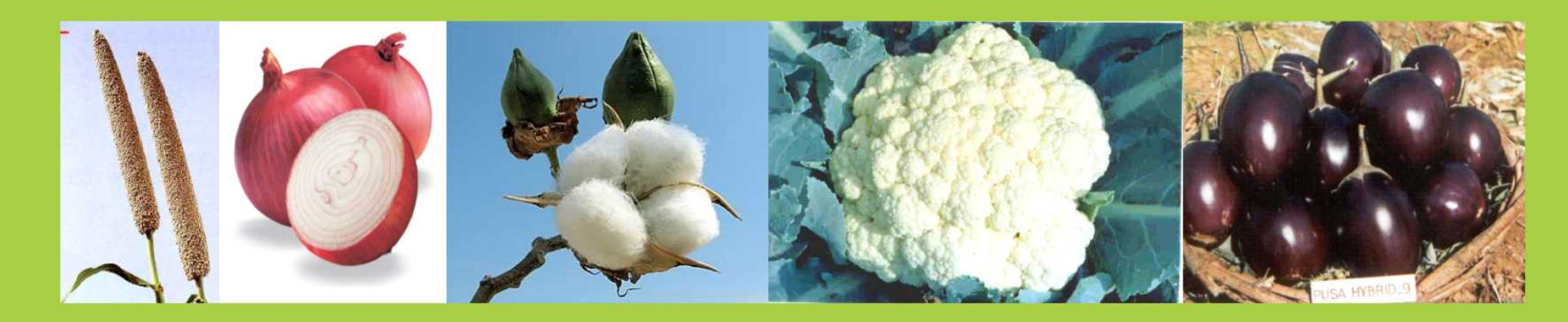

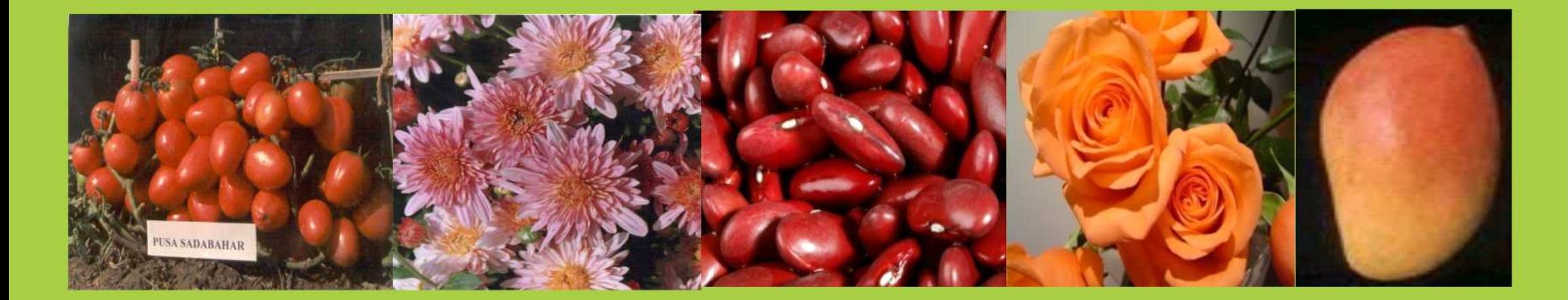

## पौधा विरुस्म और कूपक अधिकार संरक्षण अधिनियम 2001 में (सूक्ष्म जीवों को छोड़कर) स्रभी पौथों को शामिल किया गया है।

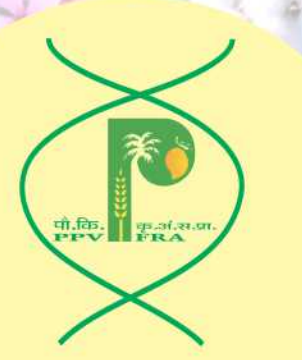

## अधिनियम, 2001 के उद्देश्य

पौधा किस्मों की सुरक्षा व किसानों और पादप प्रजनकों के अधिकारों की सुरक्षा के लिए प्रभावी प्रणाली उपलब्ध कराना

नई पौधा किस्मों के विकास के लिए पादप आनुवंशिक संसाधनों को उपलब्ध कराने, उनके संरक्षण व सुधार में किसानों के योगदानों को सम्मान व मान्यता प्रदान करना

अनुसंधान एवं विकास तथा नई किस्मों के विकास के लिए निवेश को बढ़ाने हेतु पादप प्रजनकों के अधिकारों की सुरक्षा

उच्च गुणवत्तापूर्ण बीजों∕रोपण सामग्री के उत्पादन व उपलब्धता को सुनिश्चित करने के लिए बीज उद्योग की वृद्धि को सुविधाजनक बनाना

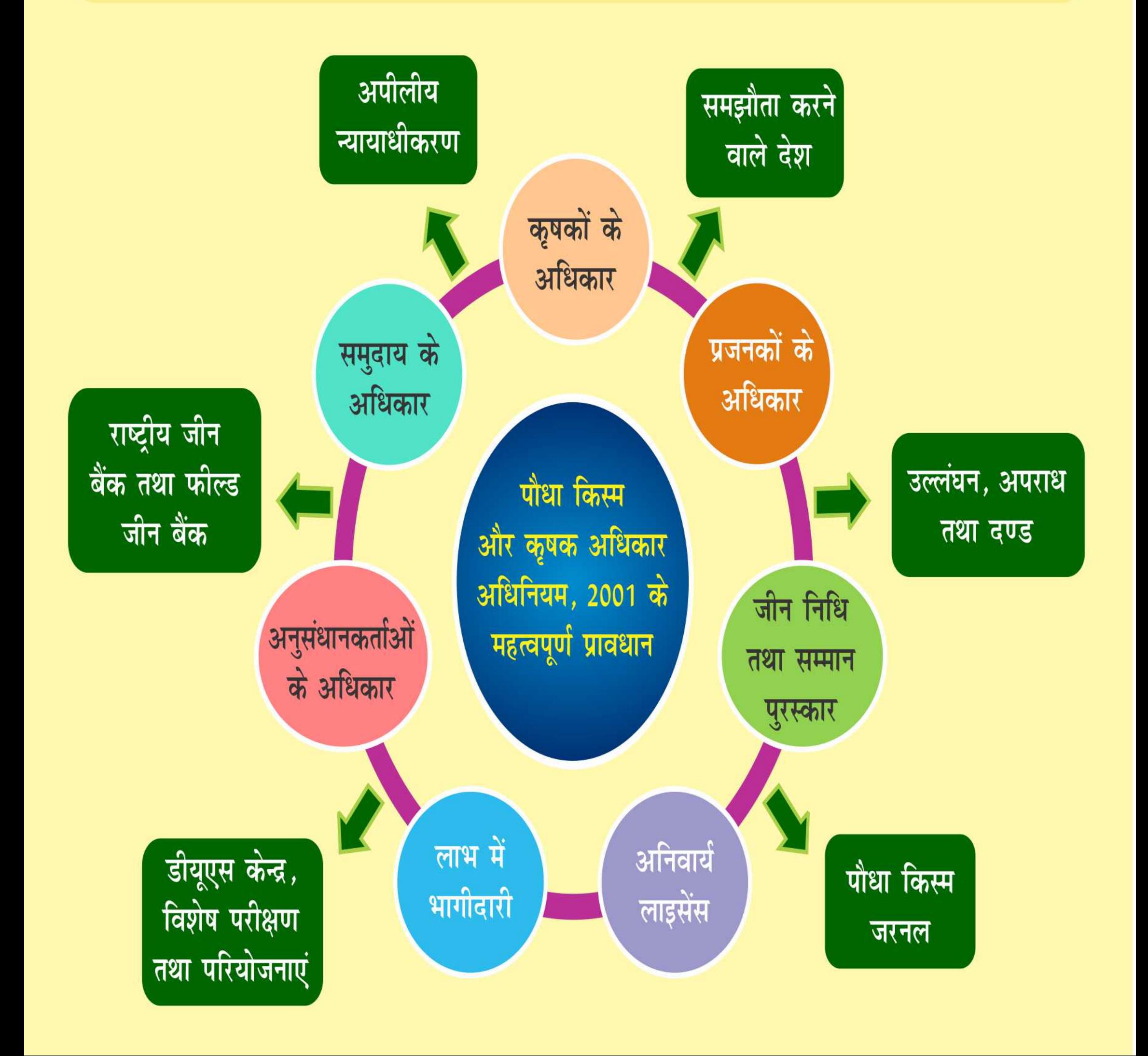

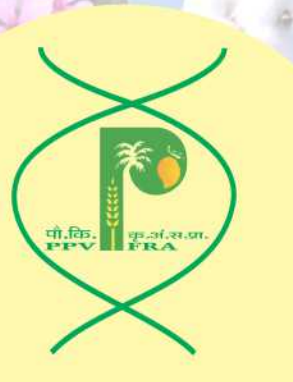

## पंजीकरण हेतु भारत सरकार द्वारा अधिसूचित 150 फसल प्रजातियाँ

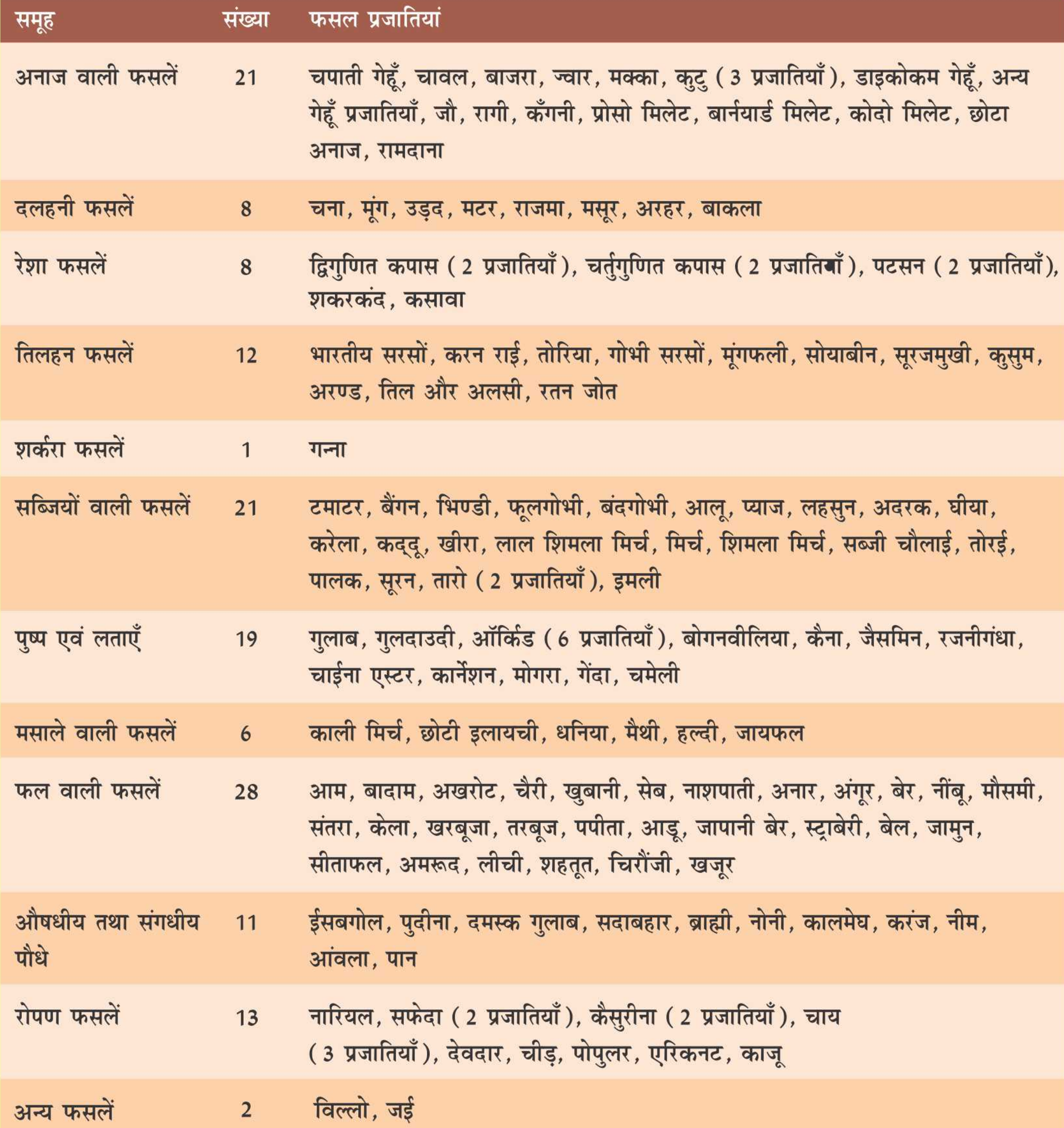

## पंजीकरण के लिए शुल्क

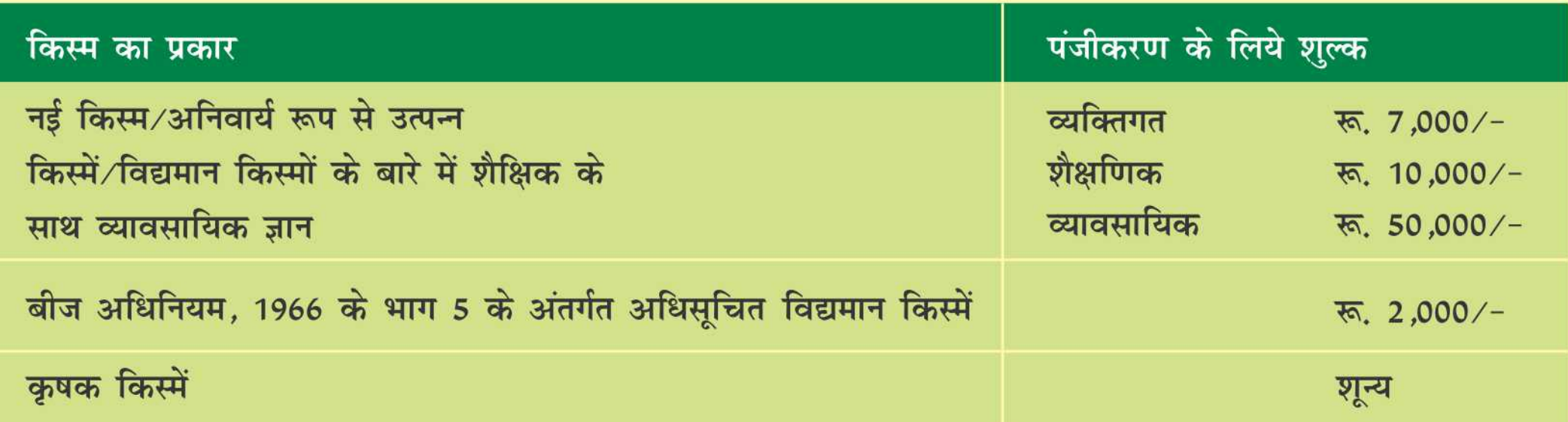

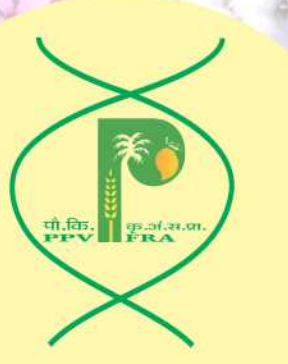

## किस्में जो सुरक्षित की जा सकती हैं

- नई किस्में
- विद्यमान किस्म धारा 2(j)
	- बीज अधिनियम 1966 के अंतर्गत अधिसूचित
	- कृषक किस्म
	- सामान्य ज्ञान की किस्म
- अनिवार्य रूप से व्युत्पन्न किस्म-धारा 2 (1)

जनक सहित एकल, विशिष्ट, एल्फा अंकीय नाम, सम्पूर्ण पासपोर्ट आंकड़ों के लिए वांछित अपेक्षाएं, फार्म 1, तकनीकी प्रश्नावली, आनुवंशिक उपयोग प्रतिबंध प्रौद्योगिकी, पीवी1, पीवी2, उद्भव का खुलासा, फसल विशिष्ट डीयूएस दिशानिर्देश के अनुसार बीज सामग्री, शुल्क, फार्मों की तीन प्रतियाँ, बिक्री इन्वाइस

## पंजीकरण का आधार

#### नवीनता

- आवेदन की तिथि से 12 माह से कम अवधि के लिए किस्म की बिक्री नहीं की गई भारत में या भारत के बाहर प्रथम पंजीकरण की तिथि से वार्षिक फसल किस्मों के मामले में 4 वर्ष तथा वृक्षों और लताओं के मामले में 6 वर्ष विशिष्टता
- ं भारत में तथा देश से बाहर सामान्य ज्ञान की किस्मों से कम से कम एक अन्य अनिवार्य गुण
- अनिवार्य गुण वंशानुगत गुण है जो एक या इससे अधिक जीनों द्वारा निर्धारित होता है अथवा अन्य वंशानुगत गुण जो पौधा किस्म के विशिष्ट गुणों, निष्पादन अथवा मूल्य में उल्लेखनीय भूमिका निभाते हों।

#### एकरूपता

- वह विविधता है जो प्रवर्धन के विशिष्ट गुणों में से अपेक्षित होती है तथा इसके अनिवार्य गुणों की समरूपता पर्याप्त रूप से अभिव्यक्त करती है। स्थायित्व
- 
- वह स्थिति है जब सभी अनिवार्य गुण बार-बार प्रवर्धन अथवा प्रवर्धन के विशिष्ट चक्र के पश्चात भी अपरिवर्तित रहती है।

में स्पष्ट रूप से विशिष्ट होनी चाहिए।

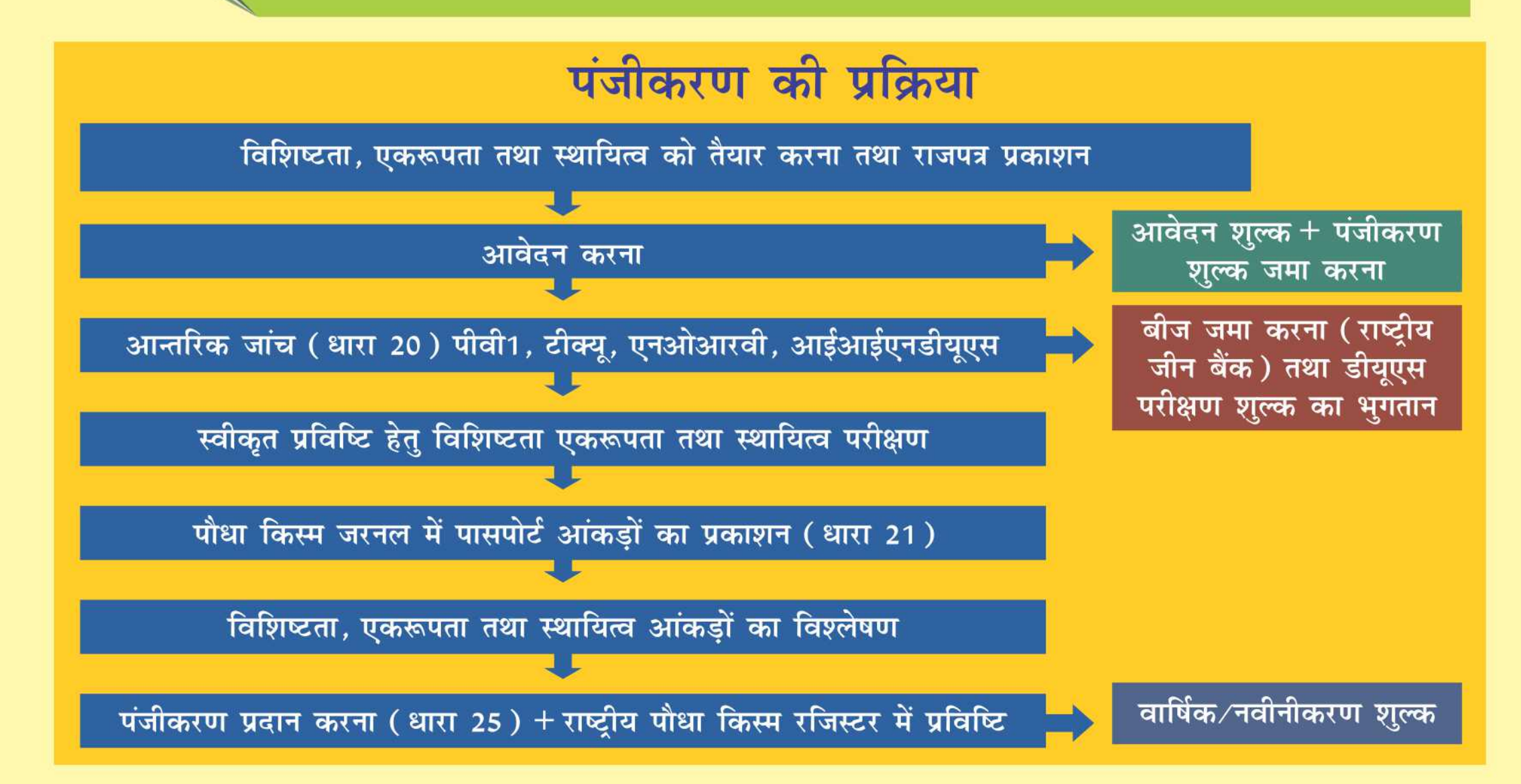

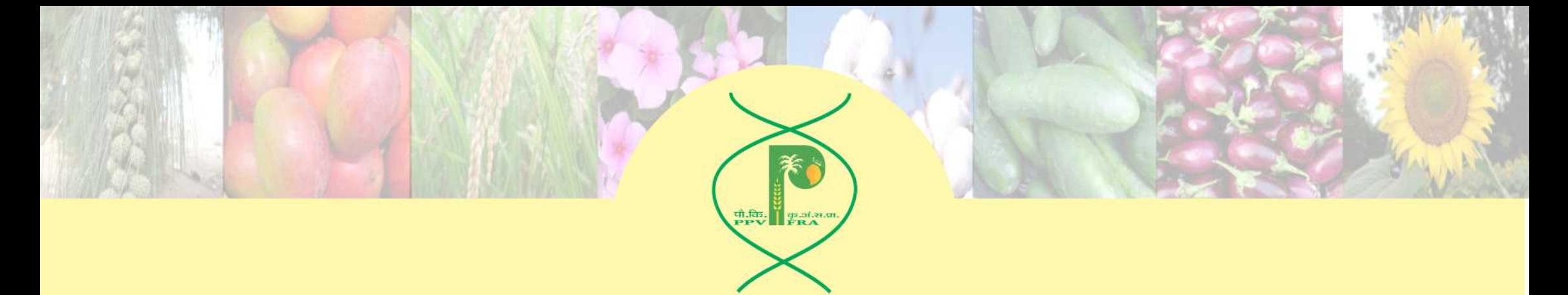

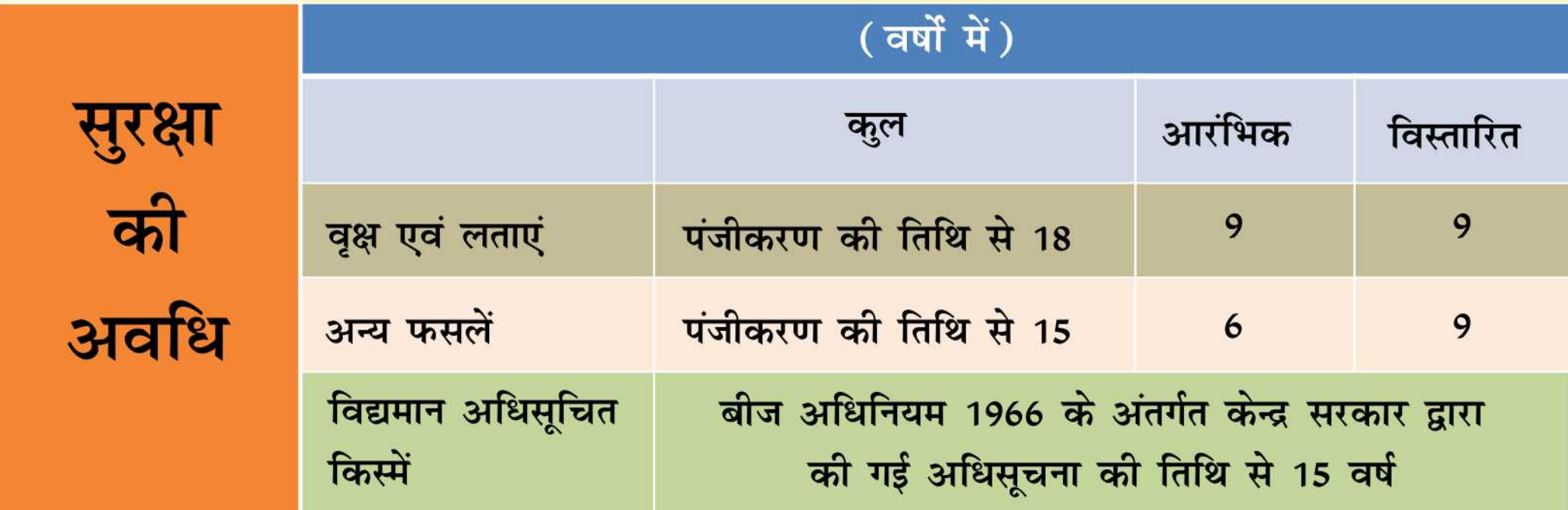

### प्रजनक के अधिकार, (धारा 28)

- प्रजनक को संरक्षित किस्म को उत्पन्न करने, बेचने, उसका विपणन करने, वितरण करने, आयात या निर्यात करने का एकमात्र अधिकार होगा।
- अधिकारों के उल्लंघन के मामले में प्रजनक एजेंट∕लाइसेंसी नियुक्त कर सकता है और कानूनी उपाय अपना सकता है।

### अनुसंधानकर्ता के अधिकार, (धारा 30)

- इस अधिनियम के अंतर्गत पंजीकृत किसी किस्म का उपयोग किसी व्यक्ति द्वारा प्रयोग या अनुसंधाान करने के लिए कर सकता है।
- अन्य किस्मों के सृजन के उद्देश्य से आरंभिक स्रोत सामग्री के रूप में किसी व्यक्ति द्वारा ऐसी किस्म का उपयोग किया जा सकता है।
- जिन मामलों में किसी अन्य नई किस्म के विकास के लिए व्यावसायिक उत्पादन हेतु पूर्वज वंशक्रम के रूप में ऐसी किस्म का बार-बार उपयोग करने की आवश्यकता हो, वहां प्रजनक का

### पंजीकरण से पौधा किस्म और नाम को एकमात्र अधिकार प्राप्त होता है:

पीपीवी और एफआर अधिनियम, 2001 की धारा 28 के अंतर्गत किस्म के पंजीकरण पर किसान को उस किस्म को उत्पन्न करने, बेचने, उसका विपणन करने, उसे वितरित करने, उसका आयात या निर्यात करने का एकमात्र अधिकार होता है। पंजीकरण की यह तिथि पंजीकरण प्रमाण-पत्र किए जाने की तिथि से 15 वर्ष की है जबकि वृक्षों और लताओं के मामले में यह 18 वर्ष है। यहां यह बताया जा सकता है कि अधिनियम में पौधा किस्म तथा नाम दोनों की सुरक्षा प्रदान की गई है। तदनानुसार न केवल पादप किस्म सुरक्षित होती है लेकिन कृषक द्वारा पादप किस्म को दिया

#### गया नाम भी सुरक्षित हो जाता है।

#### प्राधिकार प्राप्त करना होगा।

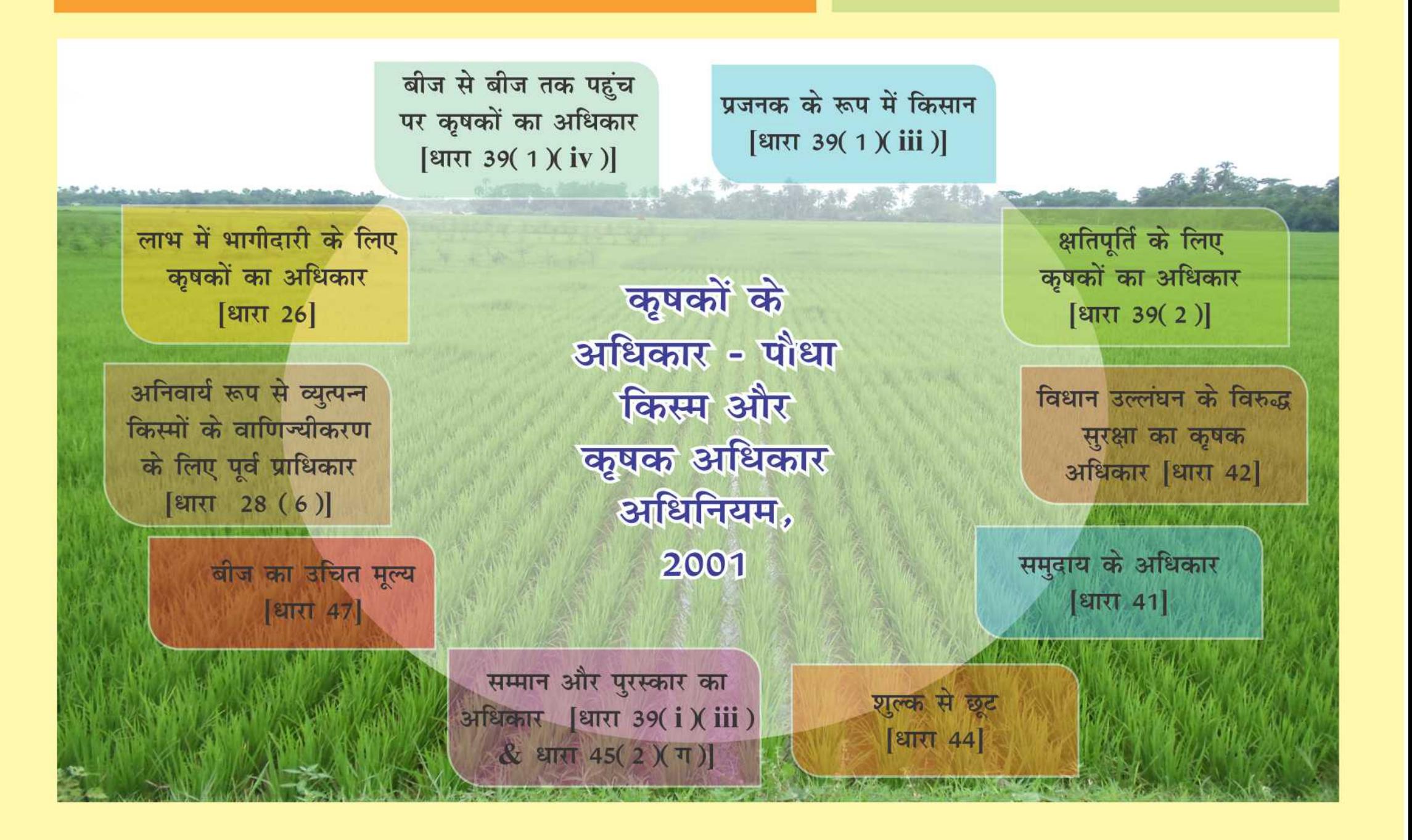

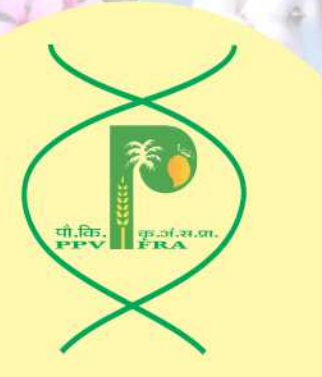

अधिनियम के अनुसार, 'कृषक' कोई भी वह व्यक्ति हो सकता है जो -

- स्वयं खेत जोतकर फसलें उगाता है; या  $(i)$
- प्रत्यक्ष रूप से खेती पर निगरानी रखते हुए अथवा किसी अन्य व्यक्ति द्वारा खेत में फसलें  $(ii)$ उगाता है; या
- (iii) अनेक के साथ अथवा संयुक्त रूप से किसी अन्य व्यक्ति के साथ किसी वन्य प्रजाति या परंपरागत किस्म का संरक्षण और परिरक्षण करता है अथवा ऐसी वन्य प्रजाति या परंपरागत किस्म के उपयोगी गुणों का चयन और उनकी पहचान करके वन्य प्रजातियों का मूल्य प्रवर्धन करता है।

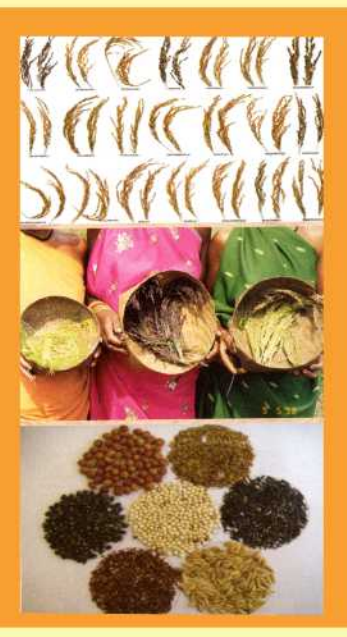

#### अधिनियम, 2001 का किसानों के लिए क्या महत्व है?

- अधिनियम का उद्देश्य पौधा किस्मों, किसानों के अधिकारों और पादप प्रजनकों के अधिकारों की सुरक्षा के लिए व्यवस्था करना है।
- किसान: एक उत्पादक, पौधों का संरक्षक है और पादप प्रजनक।
- पौधा किस्मों का संरक्षण नई प्रजातियों और तकनीकी को किसानों को उपलब्ध करने में बढ़ावा देना।
- यदि प्रजनक कृषक किस्म को नई किस्म के विकास में उपयोग करता है तो ऐसी दशा में कृषक∕समुदाय लाभ सहभागिता, हर्जाना हेतु दावा कर सकता है।
- यदि पंजीकृत किस्म का बीज उपलब्ध नहीं है अथवा उचित कीमत पर उपलब्ध नहीं है ऐसी दशा में अनिवार्य लाइसेंस स्वीकृत किया जा सकता है।
- राष्ट्रीय जीन फंड से कृषक∕कृषक समुदाय को कृषि जैव विविधता के संरक्षण हेतु पहचान अथवा पुरुस्कार दिया जा सकता है।

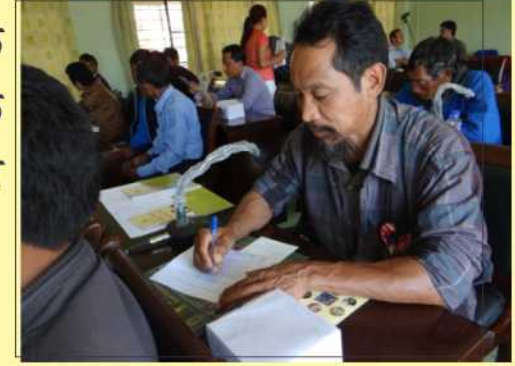

### लाभ में भागीदारी

- यदि किसी पंजीकृत किस्म के प्रजनक ने उस किस्म के विकास में किसी ग्राम या स्थानीय समुदाय के उल्लेखनीय व बहुमूल्य योगदान की उपेक्षा की हो तो संबंधित ग्राम या स्थानीय समुदाय लाभ में भागीदारी का दावा कर सकता है।
- दावेदार की आनुवंशिक सामग्री के उपयोग की सीमा और प्रकृति के अनुसार उस किस्म के वाणिज्यिक उपयोग से जो लाभ प्राप्त होता है तथा उस विशेष किस्म की बाजार में जो मांग है उसके अनुरूप होने वाले लाभ में से प्रजनक एक निर्धारित राशि राष्ट्रीय

जीन निधि में जमा कराएगा।

दावेदार को लाभ का हिस्सा, जो भी उचित होगा, दिया जाएगा।

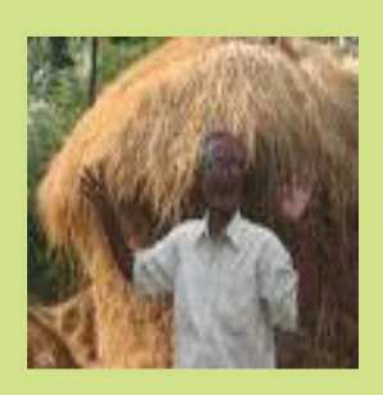

## अधिनियम, 2001 का किसानों के लिए क्या महत्व है?

#### कृषक अधिकार (धारा 39)

- कृषक∕कृषक समुदास द्वारा विकसित नई किस्म अथवा परम्परागत किस्म, जो कई पीढियों से उगाई जा रही है, संरक्षित की जा सकती है।
- जीन फंड से मान्यता और पुरुस्कार
- कृषक अपने फार्म पर उत्पादित संरक्षित किस्म को बचा सकता है, उपयोग कर सकता है, बो सकता है, पुन: बो सकता है, आदान प्रदान कर सकता है, आपस में बाँट सकता है लेकिन ब्रांड करके नहीं बेच सकता।
- यदि संरक्षित किस्म आशा के अनुरूप प्रदर्शन नहीं करती है तो क्षतिपूर्ति मिल सकती है।
- किसान, प्राधिकरण में किसी भी प्रकार के शुल्क देय से मुक्त।
- अनजाने में हुए किसी भी प्रकार के उल्ल्यन से किसान को पूरी तरह मुक्त।
- किसी भी प्रकार कृषक अधिकार के अतिक्रमण की दशा इस प्राधिकरण से संपर्क कर सकते हैं।

#### समुदाय के अधिकार (धारा 41)

जीन फंड में ग्रामीण अथवा स्थानीय समुदाय द्वारा विकसित और जमा की गई किस्म के अंशदान की क्षतिपूर्ति और परम्परागत समुदाय द्वारा पादप आनुवंशिक संसाधन के संरक्षण और परिरक्षण हेतु मान्यता प्रदान करना।

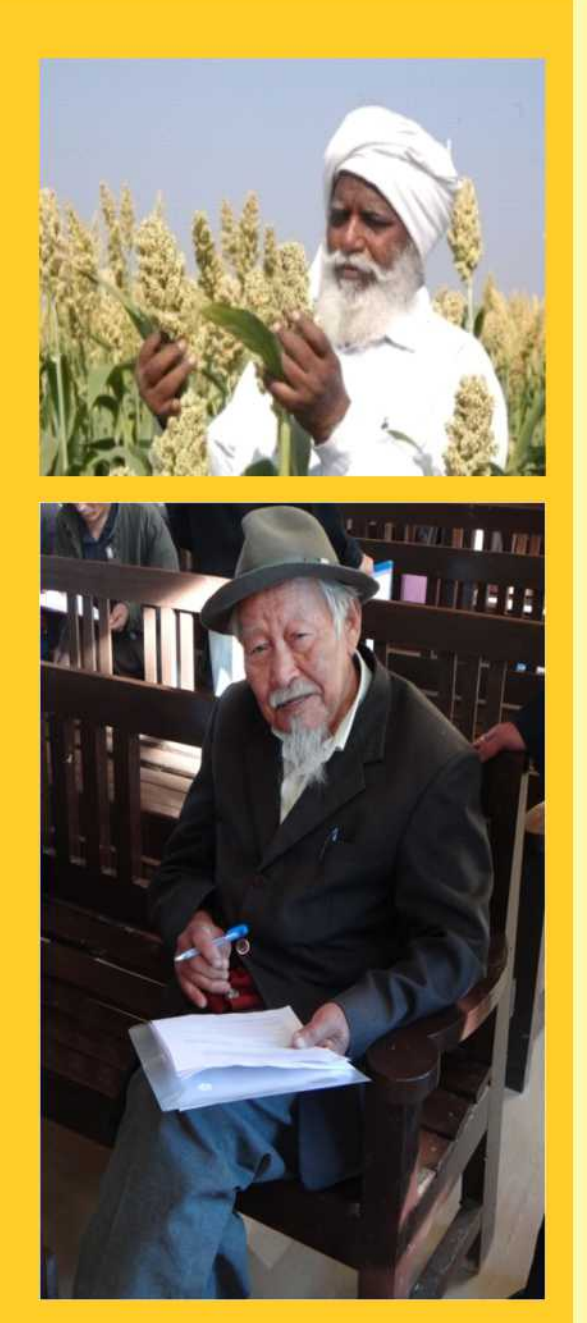

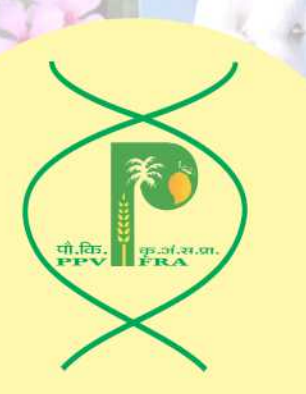

## कृषक किस्म धारा 2 l (i) - (ii)

कोई वन्य संबंधी या भूप्रजाति या किस्म जिसके बारे में किसानों को सामान्य ज्ञान है

किसान द्वारा उसके अपने खेत में परंपरागत रूप से उगाई गई और विकसित

## कृषक किस्म का संरक्षण क्यों?

- कृषक पीढियों से जंगली किस्मों∕भूप्रजाति से किस्मों का चयन और सुधार करता आया है और बीज का आपस में आदान प्रदान करता है।
- कृषक किस्में स्थानीय रूप से अनुकूलित होती है जिनमें विशेष गुण होते हैं जैसे रोग∕सूखा∕लवण∕गुणवत्ता∕औषधीय गुण इत्यादि।
- कृषक किस्म भविष्य में प्रजनन हेतु महत्वपूर्ण अनुवांशिक संसाधन।
- कृषक किस्म को बौद्धिक संपदा सुरक्षा।
- कृषक किस्म के सहभाग∕लायसेन्स से व्यवसायिक उत्पादन के बाद आय प्राप्त कर सकते हैं।

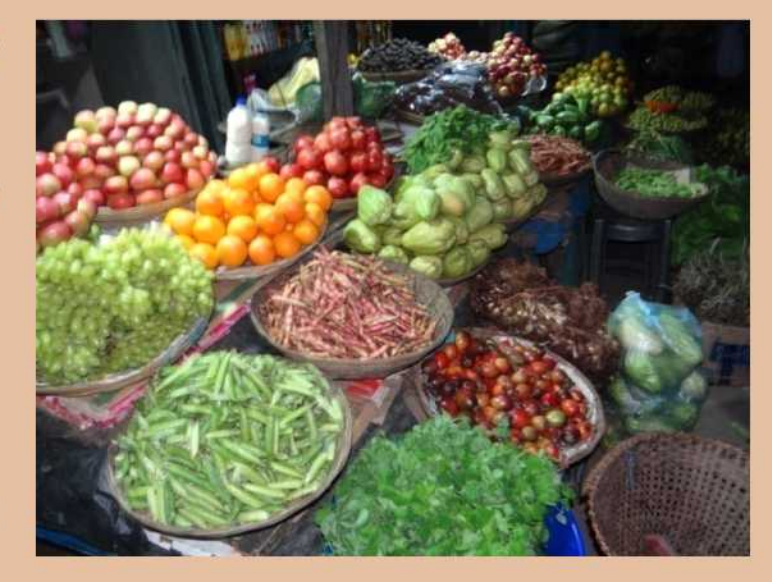

## राष्ट्रीय जीन निधि

#### पीपीवी और एफआर अधिनियम 2001 की धारा 45 इन फ्लो आउट फ्लो जमा की गई क्षतिपूर्ति की राशि लाभ में भागीदारी की प्रतिपूर्ति भारत सरकार

क्षतिपूर्ति की प्रतिपूर्ति

संरक्षण को समर्थन देना

द्वारा गठित राष्ट्रीय जीन निधि की स्थापना 26 मार्च 2007 को हुई

राष्ट्रीय व अंतरराष्ट्रीय संगठनों से प्राप्त योगदान

वार्षिक शुल्क

जमा की गई राशि में लाभ की भागीदारी

## कृषि जैवविविधता के बाईस हॉट स्पॉट

1. शीत मरु क्षेत्र 2. पश्चिमी हिमालय क्षेत्र 3. पूर्वी हिमालय क्षेत्र 4. ब्रहमपुत्र घाटी क्षेत्र 5. खासिया-जैंतिया-गारो पर्वतीय क्षेत्र 6. उत्तर पूर्वी पर्वतीय क्षेत्र 7. शुष्क पश्चिमी क्षेत्र 8. मालवा पठार और केन्द्रीय उच्च भूमि क्षेत्र 9. काठियावाड़ क्षेत्र 10. बुंदेलखंड क्षेत्र 11. गंगा के ऊपरी मैदान

12. गंगा के निचले मैदान 13. गंगा का मुहाना क्षेत्र 14. छोटा नागपुर क्षेत्र 15. बस्तर क्षेत्र 16. कोरापुट क्षेत्र 17. दक्षिणी पूर्वी घाट क्षेत्र 18. कावेरी क्षेत्र 19. दक्कन क्षेत्र 20. कोंकण क्षेत्र 21. मालाबार क्षेत्र 22. द्वीप समूह क्षेत्र

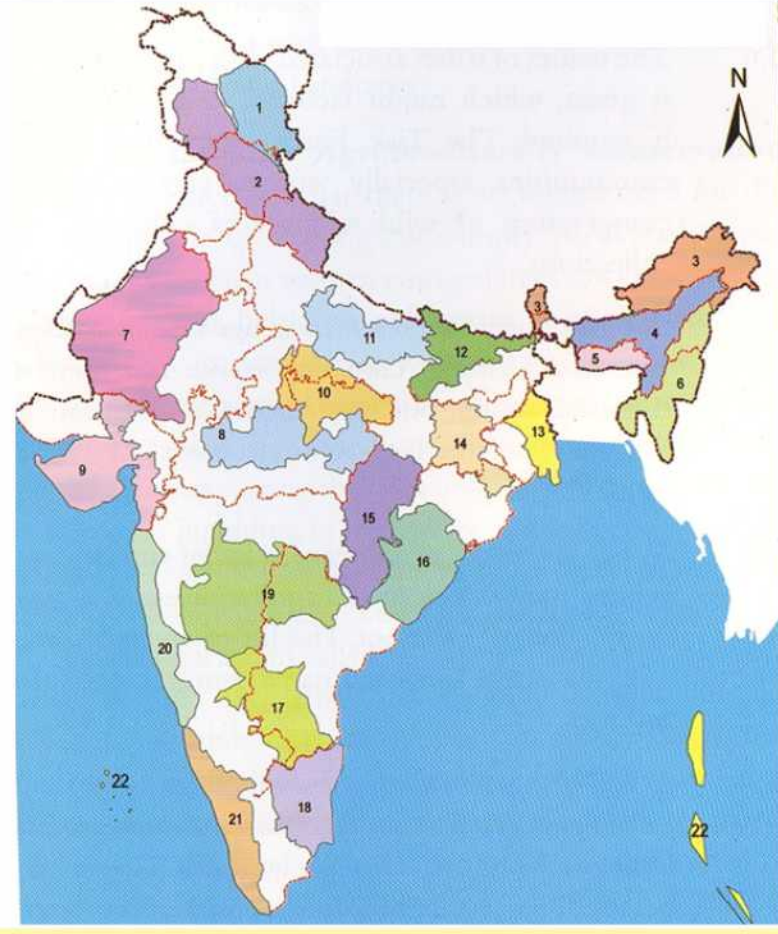

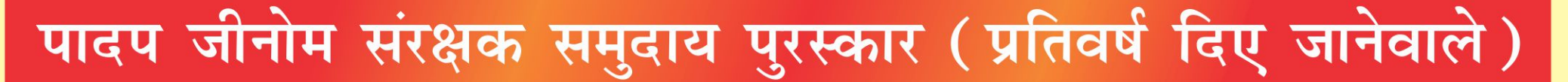

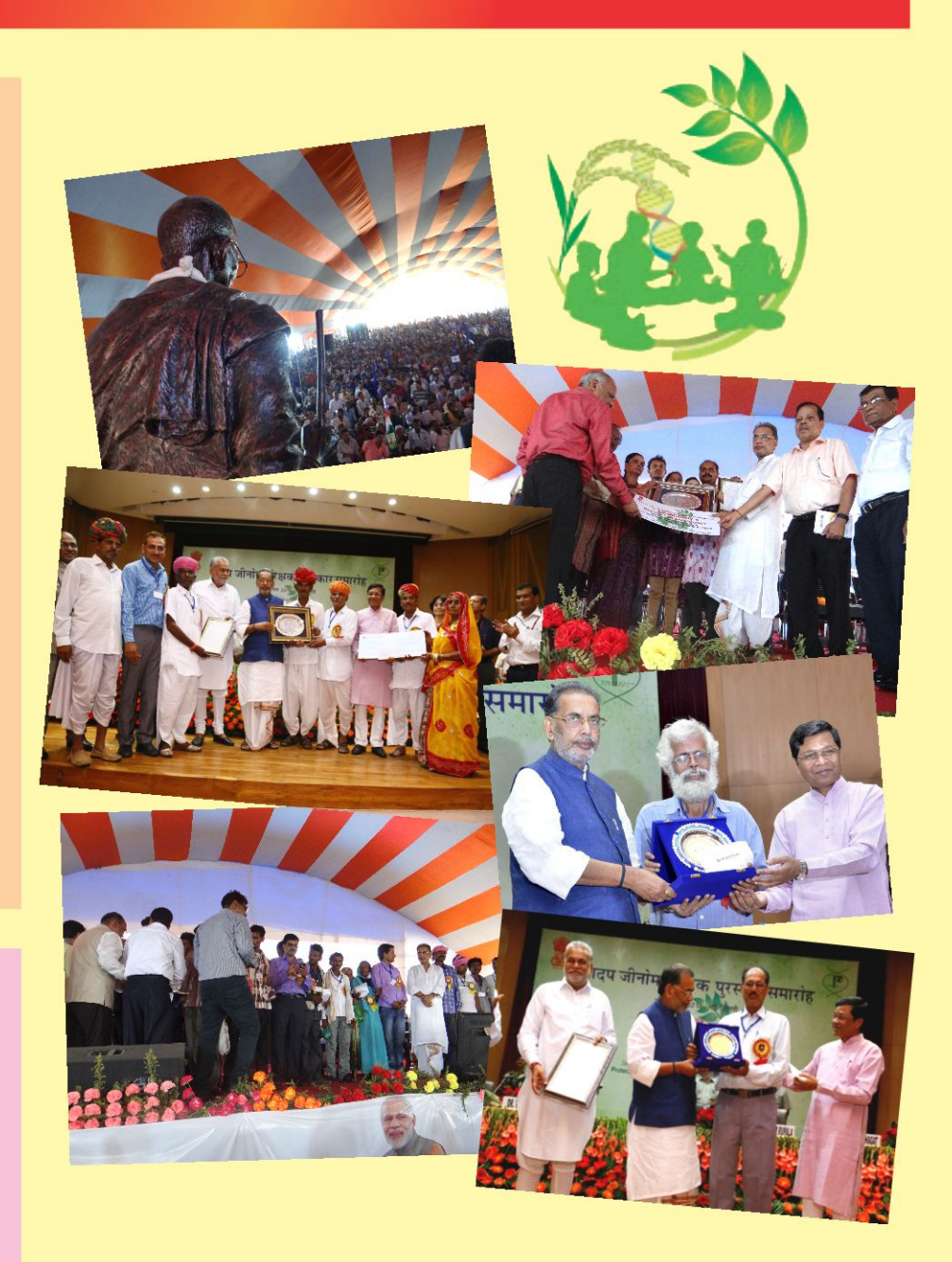

पुरस्कारों के लिए कौन आवेदन कर सकता है? उन किसानों, विशेष रूप से आदिवासी और ग्रामीण समुदायों को सहायता देने व पुरस्कृत करने के लिए किया जाता है, जो विशेष रूप से कृषि जैव-विविधता हॉट-स्पॉट (7 कृषि भौगोलिक क्षेत्रों मे वितरित भारत में 22 कृषि जैवविविधता हॉट-स्पॉट हैं) में आर्थिक रूप से महत्त्वपूर्ण पादप आनुवंशिक संसाधनों व उनके वन्य संबंधियों के संरक्षण, सुधार व परिरक्षण के कार्य में कार्यरत हैं।

• पुरस्कार: अधिक से अधिक 5 पुरस्कार जिनमें प्रत्येक को उद्धरण, एक स्मृति चिहन तथा 10 लाख रुपये नकद दिये जाते हैं।

पादप जीनोम संरक्षक कृषक पुरस्कार एवं सम्मान [पीपीवी और एफआर अधिनियम की धारा 39( 1 )(iii)] के अनुसार भारत सरकार ने पौधा किस्म और कृषक अधिकार संरक्षण (जीन निधि से सम्मान व पुरस्कार) नियमावली, 2012 अधिसूचित की जिसके द्वारा जो किसान आर्थिक रूप से महत्वपूर्ण भू-प्रजातियों व उनके वन्य संबंधियों के आनुवंशिक

- संसाधनों व सामग्री के चयन व परिरक्षण के माध्यम से उनमें सुधार कर रहे हैं।
- पुरस्कार : किसानों को अधिक से अधिक 10 प्रतिदान जिनमें प्रत्येक को उद्धरण, एक स्मृति चिहन तथा 1.50 लाख रुपये नकद दिये जाते हैं।
- सम्मान प्रतिदान : अधिक से अधिक 20 किसानों को सम्मान-पत्र, जिनमें प्रत्येक को  $\bullet$ उद्धरण, एक स्मृति चिहन तथा 1 लाख रुपये नकद दिये जाते हैं।

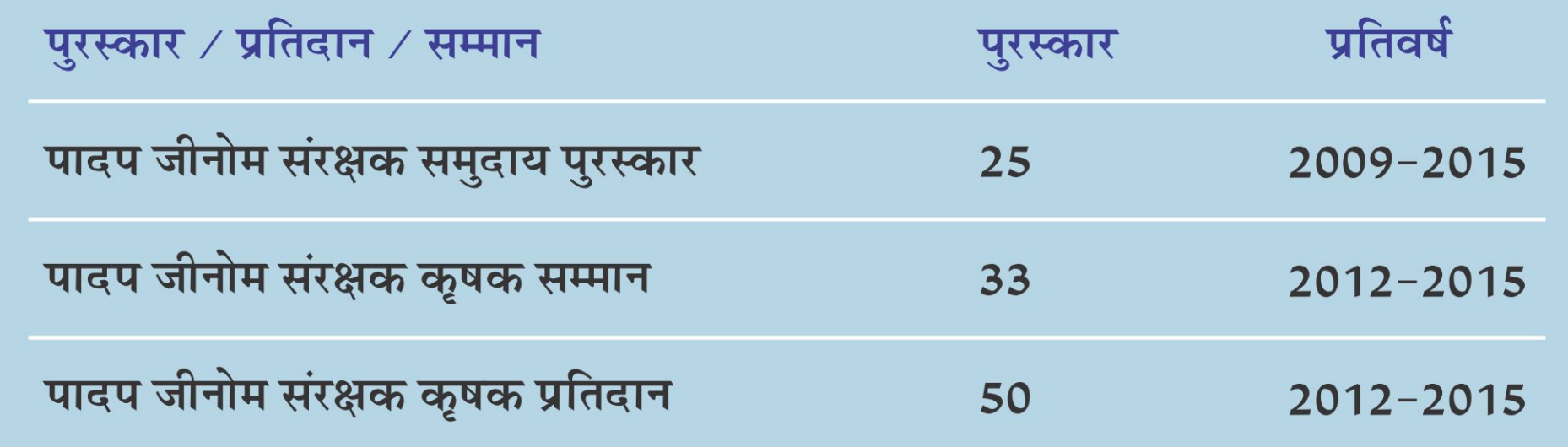

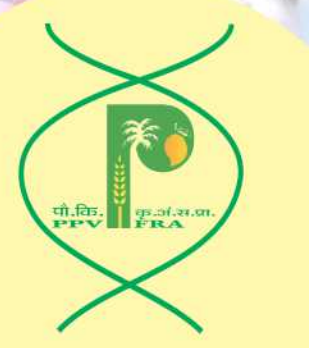

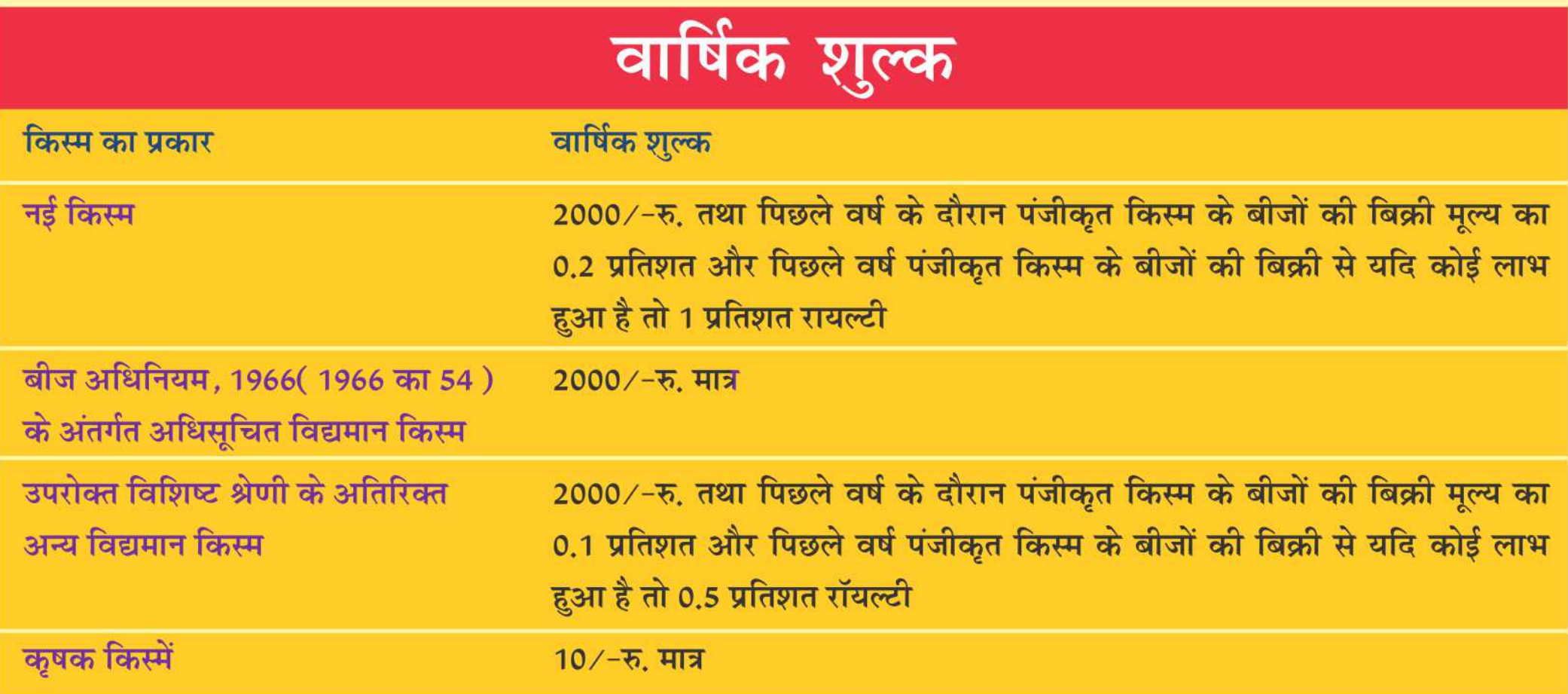

वार्षिक शुल्क पंजीकृत प्रजनक या एजेंट या लाइसेंसी द्वारा पिछले वर्ष के दौरान अधिनियम के अंतर्गत पंजीकृत किस्म के बीजों के बिक्री मूल्य और प्राधिकरण द्वारा सत्यापित करने के पश्चात पंजीकृत किस्म के बीजों की बिक्री से पिछले वर्ष के दौरान प्राप्त रॉयल्टी, यदि कोई हो, के आधार पर निर्धारित किया जाएगा।

#### किसान जागरूकता, क्षमता निर्माण और प्रशिक्षण

प्रख्यात वैज्ञानिकों, अनुसंधान संगठनों, गैर सरकारी संगठनों और कृषक समुदाय विभिन्न वर्गों से प्रतिनिधित्व के साथ किसानों के अधिकार पर स्थायी समिति।

प्राधिकरण में रजिस्ट्रार की देखरेख में किसान सेल की स्थापना।

किसानों के बीच जागरूकता, क्षमता निर्माण और प्रशिक्षण कार्यक्रमों का आयोजन करने के लिए प्राधिकरण द्वारा राशि पंचायत स्तर की गतिविधियों के प्लांट जेनेटिक संसाधन संरक्षण के लिए जैव विविधता प्रबंधन समितियों को सहायता, कृषि विज्ञान केन्द्र और राज्य जैव विविधता बोर्ड की भागीदारी के साथ।

प्राधिकरण ने कृषकों के अधिकार, प्रजनकों के अधिकार, अनुसंधानकर्ताओं के अधिकार सहित पीपीवी और एफआर अधिनियम, 2001 के प्रावधानों पर प्रशिक्षण, जागरूकता और क्षमता निर्माण के लिए निरंतर कार्यक्रम आयोजित करता है।

#### का प्रदान।

प्रेस, रेडियो, टेलीविजन आदि के माध्यम से जागरूकता।

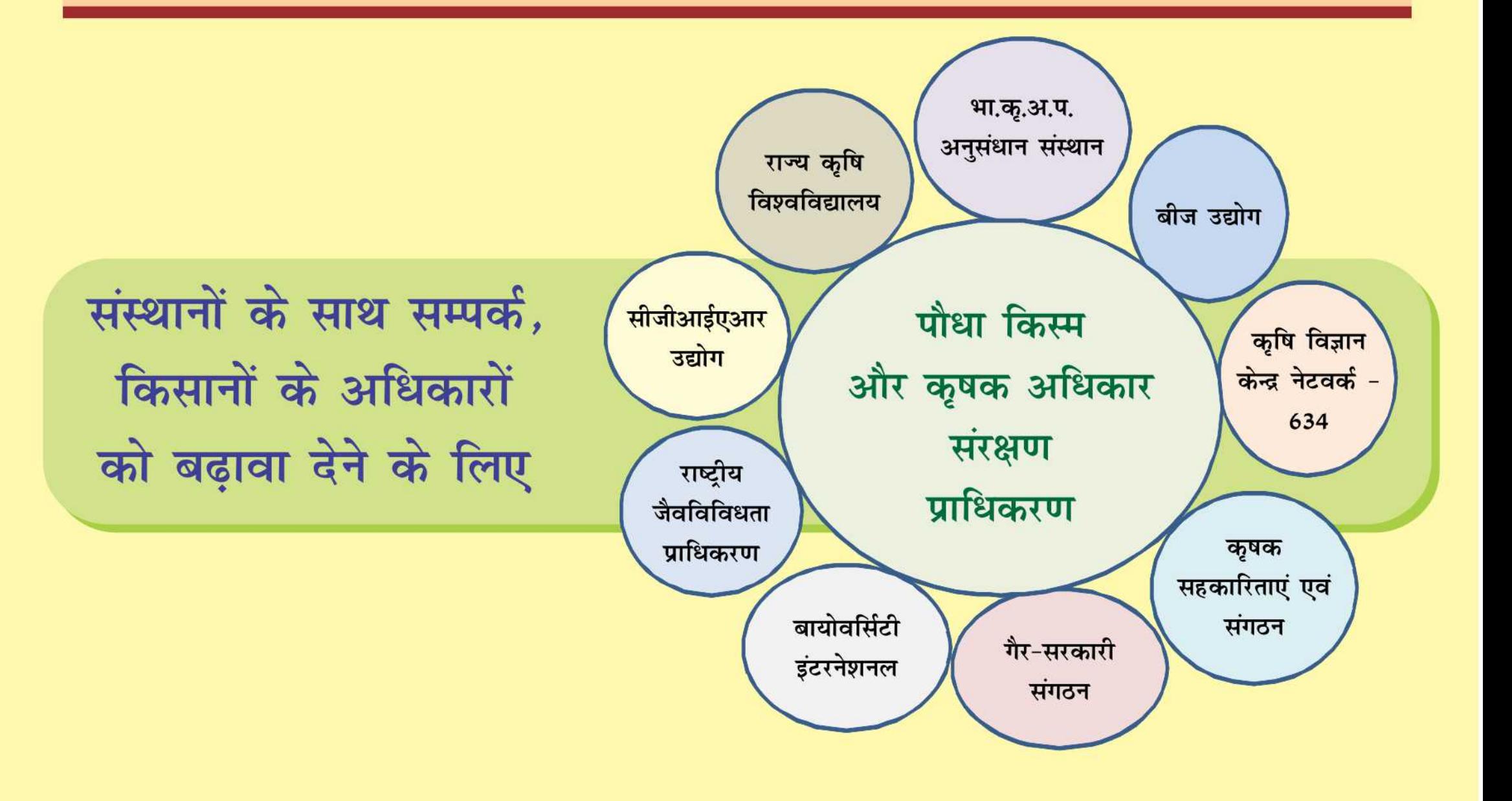